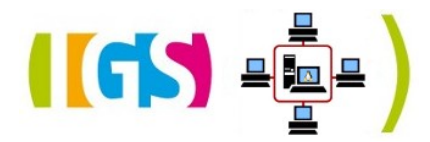

## **FAQ-Sammlung IT-Bereich**

Frequently Asked Questions

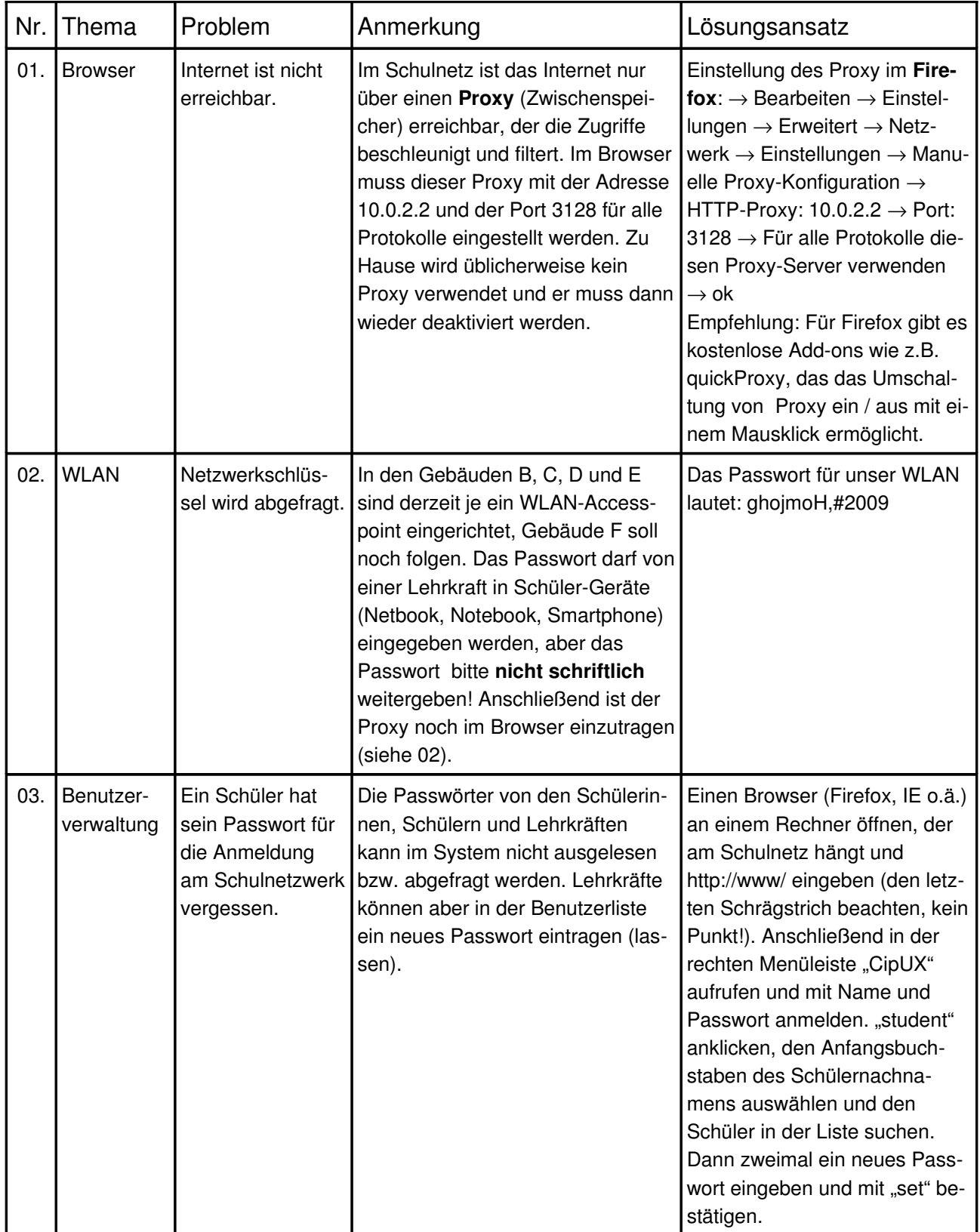

## **FAQ-Sammlung IT-Bereich**

Frequently Asked Questions

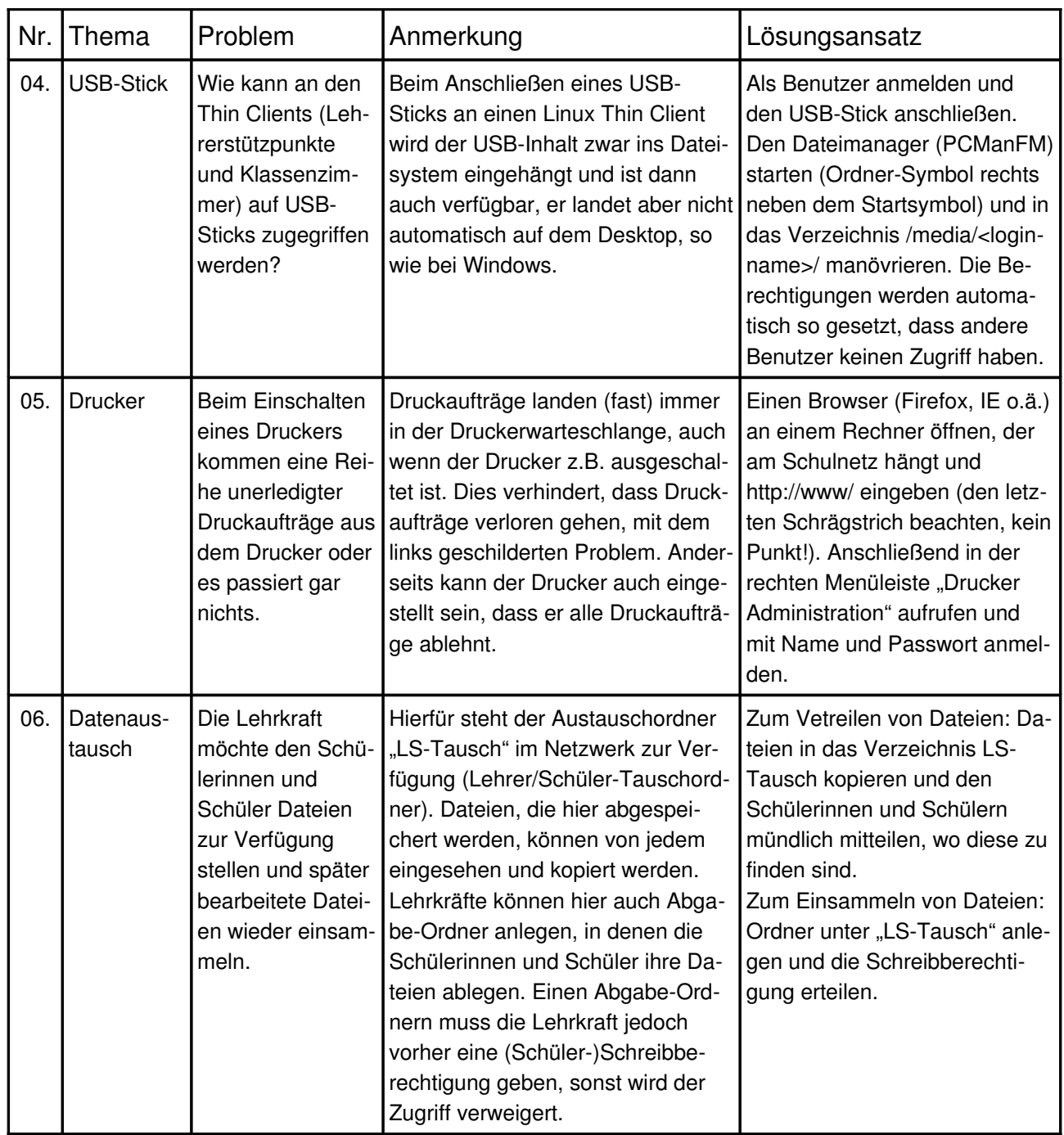

## **FAQ-Sammlung IT-Bereich**

Frequently Asked Questions

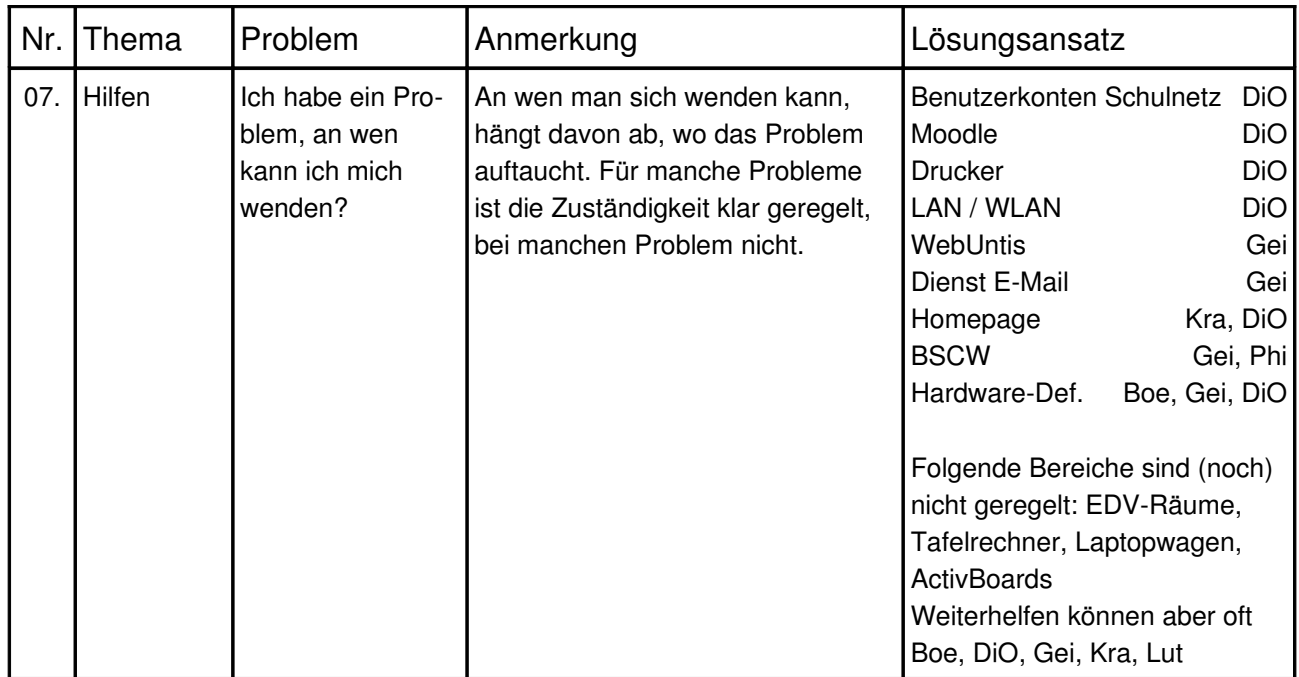

Diese Sammlung wurde für den schulinternen Gebrauch erstellt. Bitte nicht an Schülerinnen, Schüler oder externe Personen weitergeben!